**ПЕРВОЕ ВЫСШЕЕ ТЕХНИЧЕСКОЕ УЧЕБНОЕ ЗАВЕДЕНИЕ РОССИИ**

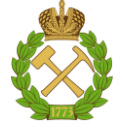

# **МИНИСТЕРСТВО НАУКИ И ВЫСШЕГО ОБРАЗОВАНИЯ РОССИЙСКОЙ ФЕДЕРАЦИИ федеральное государственное бюджетное образовательное учреждение высшего образования САНКТ-ПЕТЕРБУРГСКИЙ ГОРНЫЙ УНИВЕРСИТЕТ**

**СОГЛАСОВАНО**

**УТВЕРЖДАЮ**

**Руководитель ОПОП ВО доцент Е.Б. Мазаков**

**\_\_\_\_\_\_\_\_\_\_\_\_\_\_\_\_\_\_\_\_\_\_\_\_\_**

**Проректор по образовательной деятельности Д.Г. Петраков**

**\_\_\_\_\_\_\_\_\_\_\_\_\_\_\_\_\_\_\_\_\_\_**

# **РАБОЧАЯ ПРОГРАММА ДИСЦИПЛИНЫ**

# **ИНФОКОММУНИКАЦИОННЫЕ СИСТЕМЫ И СЕТИ**

**Уровень высшего образования:** *Бакалавриат*

**Квалификация выпускника:** *бакалавр*

**Форма обучения:** *очная*

**Направление подготовки:** *09.03.02 Информационные системы и технологии* **Направленность (профиль):** *Информационные системы и технологии* **Составитель:** *ст. преподаватель В.Е.Жуковский* 

Санкт-Петербург

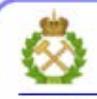

ЛОКУМЕНТ ПОЛПИСАН УСИЛЕННОЙ **КВАЛИФИЦИРОВАННОЙ** ЭЛЕКТРОННОЙ ПОДПИСЬЮ

Сертификат: 00F3 503F 985D 6537 76D4 6643 BD9B 6D2D IC Владелец: Пашкевич Наталья Владимировна Действителен: с 27.12.2022 по 21.03.2024

**Рабочая программа дисциплины** «Инфокоммуникационные системы и сети» составлена:

– в соответствии с требованиями ФГОС ВО – бакалавриат по направлению подготовки 09.03.02 «Информационные системы и технологии», утвержденного приказом Минобрнауки России № 926 от 19 сентября 2017 г.;

– на основании учебного плана бакалавриата по направлению подготовки 09.03.02 «Информационные системы и технологии», направленность (профиль) «Информационные системы и технологии».

Составитель **Составитель С** 

**Рабочая программа рассмотрена и одобрена на заседании кафедры**  *информационных систем и вычислительной техники* от 25 января 2021 г., протокол №7.

Заведующий кафедрой информационных систем и вычислительной техники \_\_\_\_\_\_\_\_\_\_\_\_ к.т.н., доцент Е.Б. Мазаков

#### **Рабочая программа согласована:**

Начальник отдела лицензирования, аккредитации и контроля качества образования к.п.н., доц. Ю.А. Дубровская Начальник отдела методического обеспечения образовательного процесса \_\_\_\_\_\_\_\_\_\_\_\_ к.т.н. А.Ю. Романчиков

# 1. ЦЕЛИ И ЗАДАЧИ ДИСЦИПЛИНЫ

Дисциплина «Инфокоммуникационные системы и сети» предназначена для бакалавров, специализирующихся в области проектирования информационных систем и их эксплуатации.

Пель лиспиплины  $\equiv$ познакомить студентов  $\mathbf{c}$ типами. структурами, функциональными особенностями и принципами работы инфокоммуникационных систем и сетей, а также с возможностями и областями применения коммуникаций с помощью сетей, использованием уровневых моделей при описании работы сетевых устройств, методами планирования и монтажа сетей, конфигурированием и тестированием сетевых устройств.

#### Основными задачами изучения дисциплины являются:

- освоение методов построения, сопровождения и эксплуатации инфокоммуникационных систем и сетей, работающих на разных физических принципах и способах передачи информации;

знакомство с основными принципами функционирования сетевых устройств с  $\equiv$ использованием уровневых моделей, адресацией в сети устройств, планированием и монтажом сети, первоначальной конфигурацией коммутатора и маршрутизатора и проверки их работоспособности.

# 2. МЕСТО ДИСЦИПЛИНЫ В СТРУКТУРЕ ОПОП ВО

Дисциплина «Инфокоммуникационные системы и сети» относится к дисциплинам части, формируемой участниками образовательных отношений Блока 1 «Дисциплины (модули)» основной профессиональной образовательной программы подготовки бакалавров по направлению подготовки 09.03.02 «Информационные системы и технологии» и изучается в 4 семестре.

Предшествующими курсами, на которых непосредственно базируется дисциплина «Инфокоммуникационные системы и сети» являются «Математика», «Информатика», «Физика», «Информатика в информационных системах», «Технологии обработки информации».

Дисциплина «Инфокоммуникационные системы и сети» является основополагающей для изучения следующих дисциплин: «Маршрутизация и коммутация компьютерных сетей», «Инструментальные средства информационных систем», «Базы данных», «Администрирование в информационных системах», а также практик, предусмотренных учебным планом ОПОП ВО по направлению подготовки 09.03.02 «Информационные системы и технологии», направленность (профиль) «Информационные системы и технологии».

Особенностью преподавания дисциплины «Инфокоммуникационные системы и сети» в Горном университете является отработка студентами практических навыков на реальном сетевом оборудовании.

#### 3. ПЛАНИРУЕМЫЕ РЕЗУЛЬТАТЫ ОБУЧЕНИЯ ПО ДИСЦИПЛИНЕ, СООТНЕСЕННЫЕ С ПЛАНИРУЕМЫМИ РЕЗУЛЬТАТАМИ ОСВОЕНИЯ ОСНОВНОЙ ПРОФЕССИОНАЛЬНОЙ ОБРАЗОВАТЕЛЬНОЙ ПРОГРАММЫ

Процесс изучения дисциплины «Инфокоммуникационные системы и сети» направлен на формирование следующих компетенций:

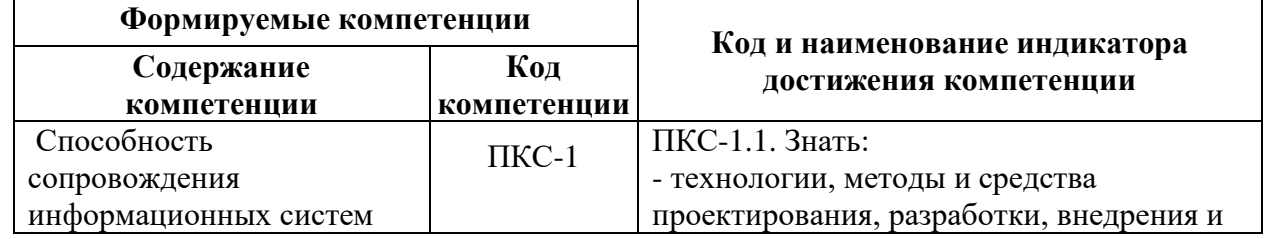

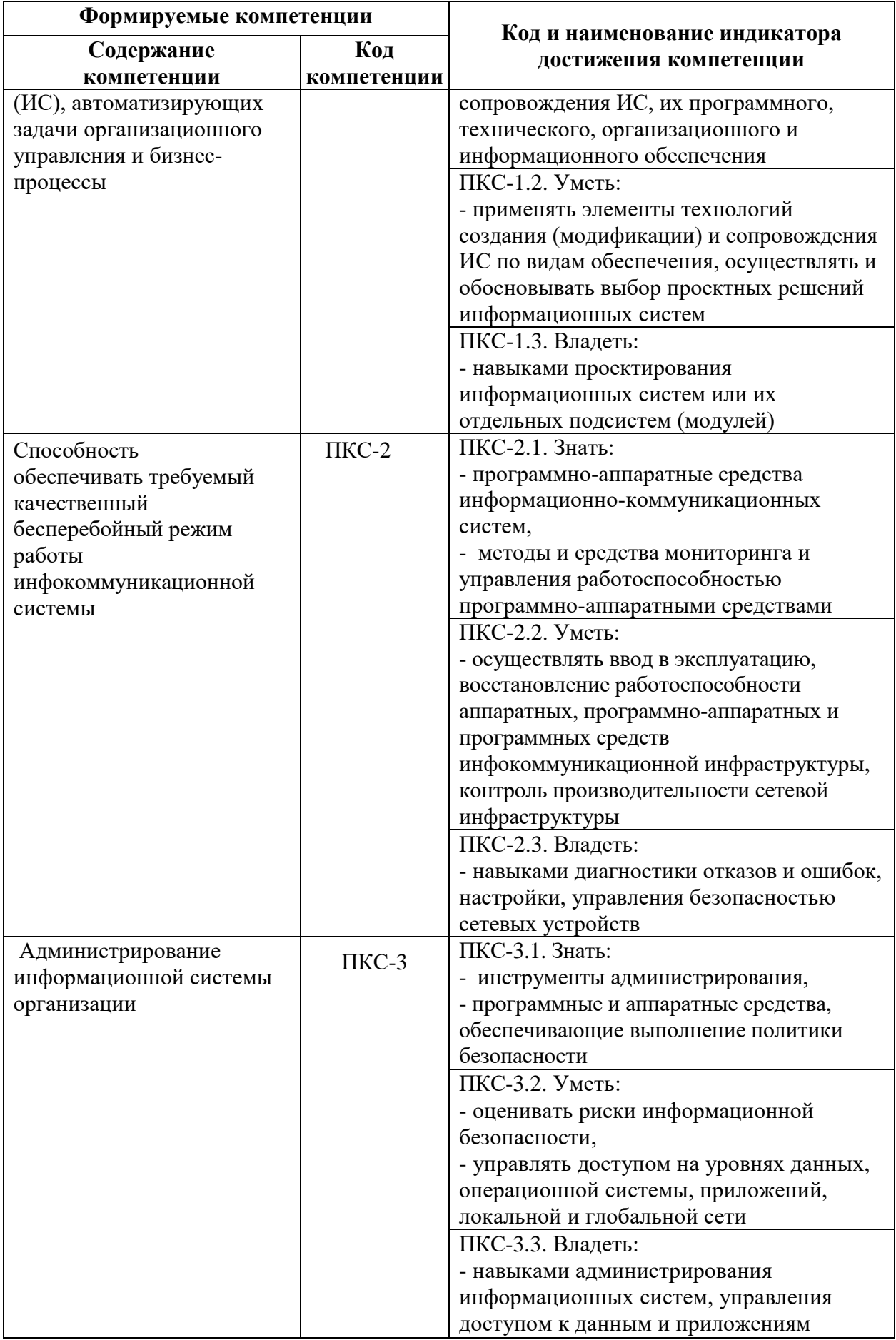

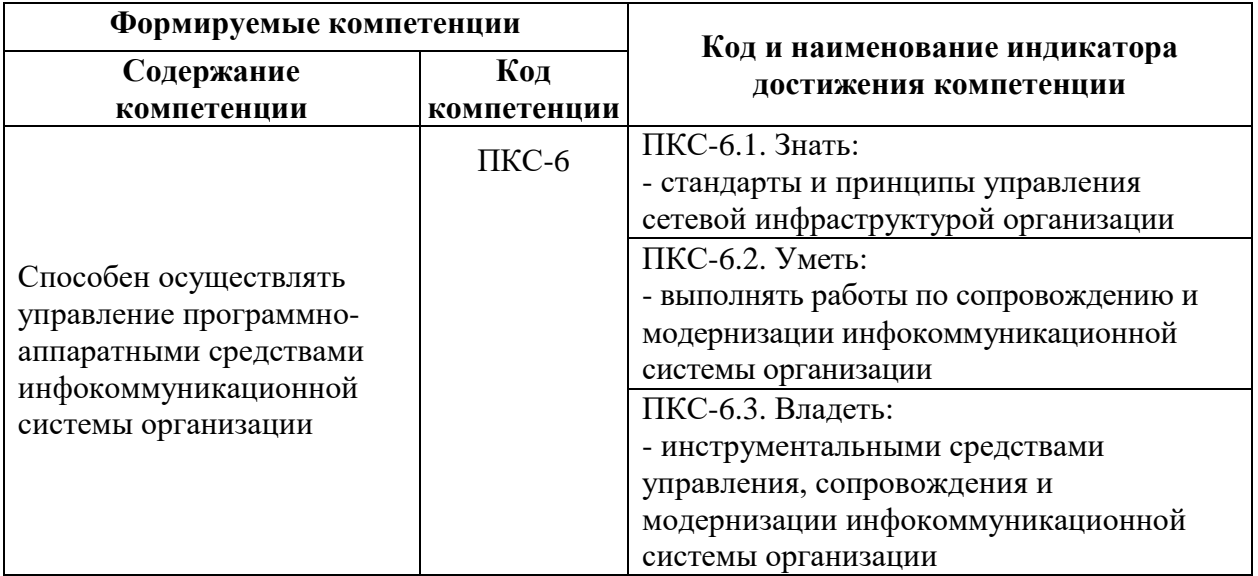

# **4. СТРУКТУРА И СОДЕРЖАНИЕ ДИСЦИПЛИНЫ**

# **4.1. Объём дисциплины и виды учебной работы**

Общая трудоёмкость дисциплины составляет 5 зачетных единиц или 180 ак.часов.

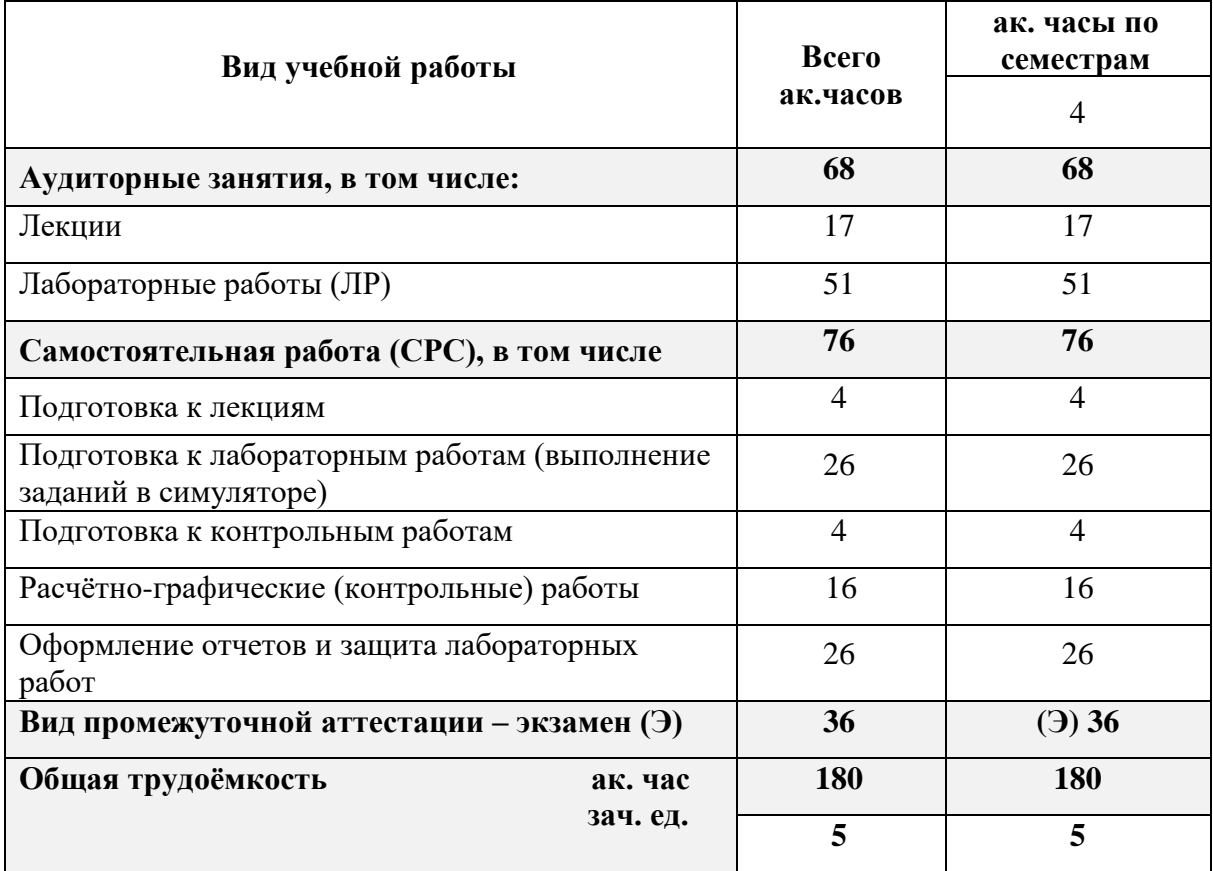

### **4. 2. Содержание дисциплины**

Учебным планом предусмотрены: лекции, лабораторные работы и самостоятельная работа.

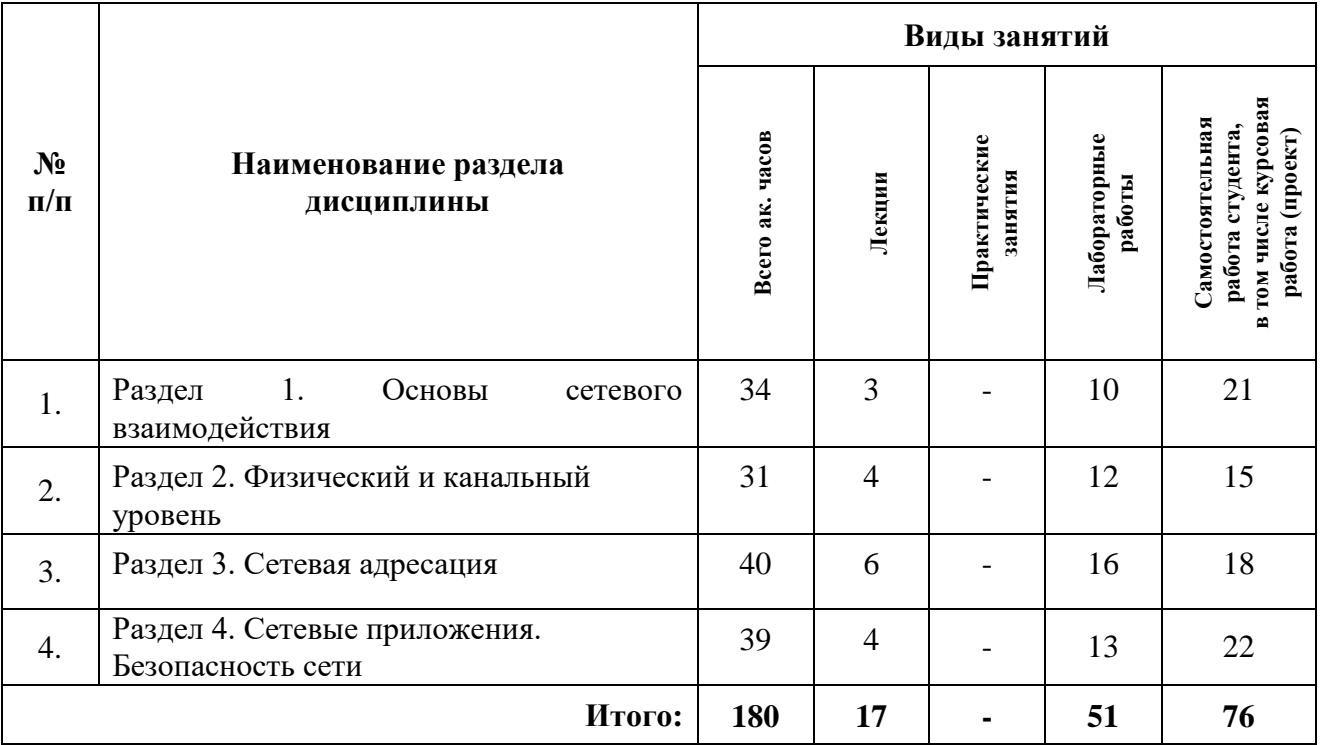

# **4.2.1. Разделы дисциплины и виды занятий**

# **4.2.2. Содержание разделов дисциплины**

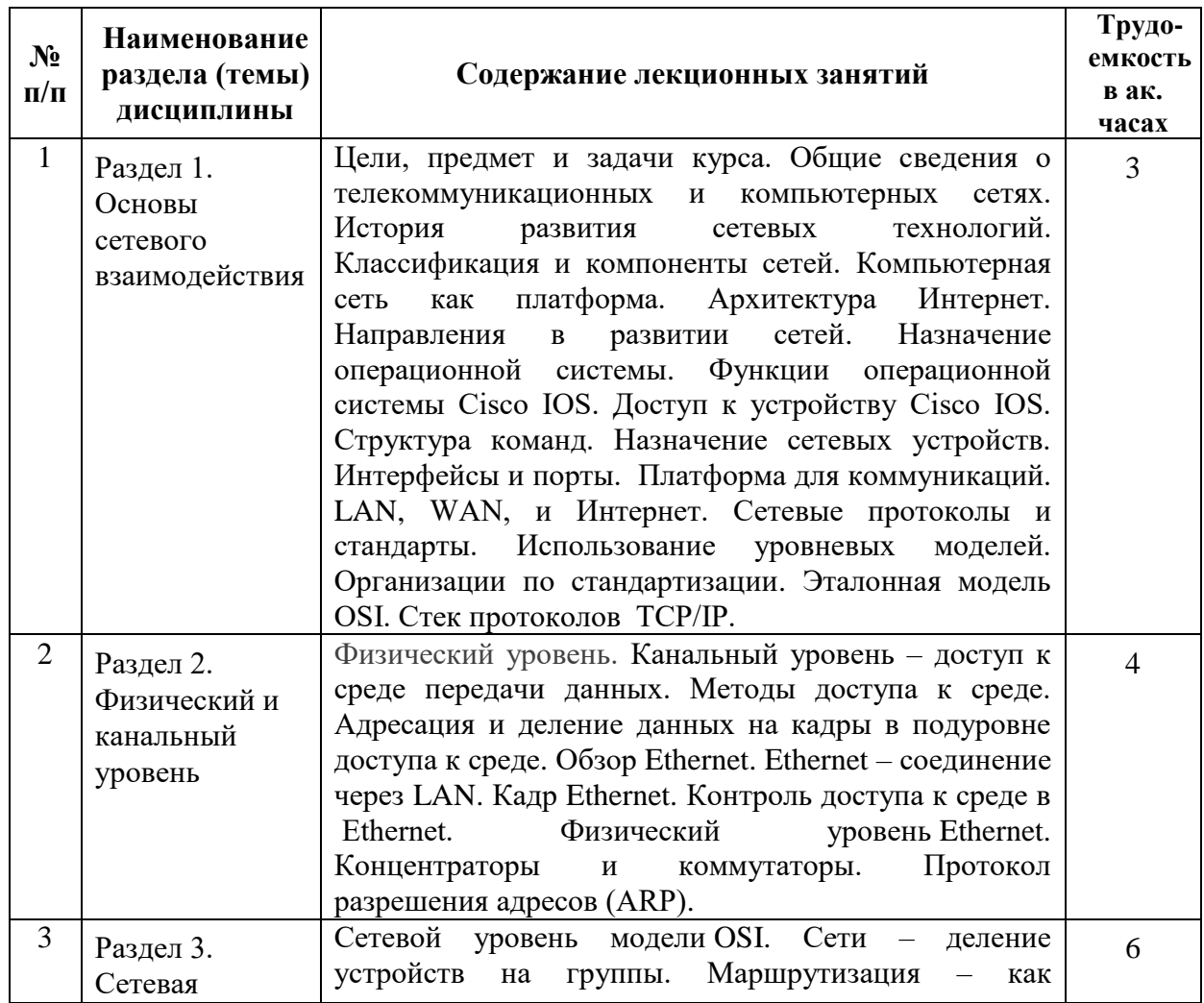

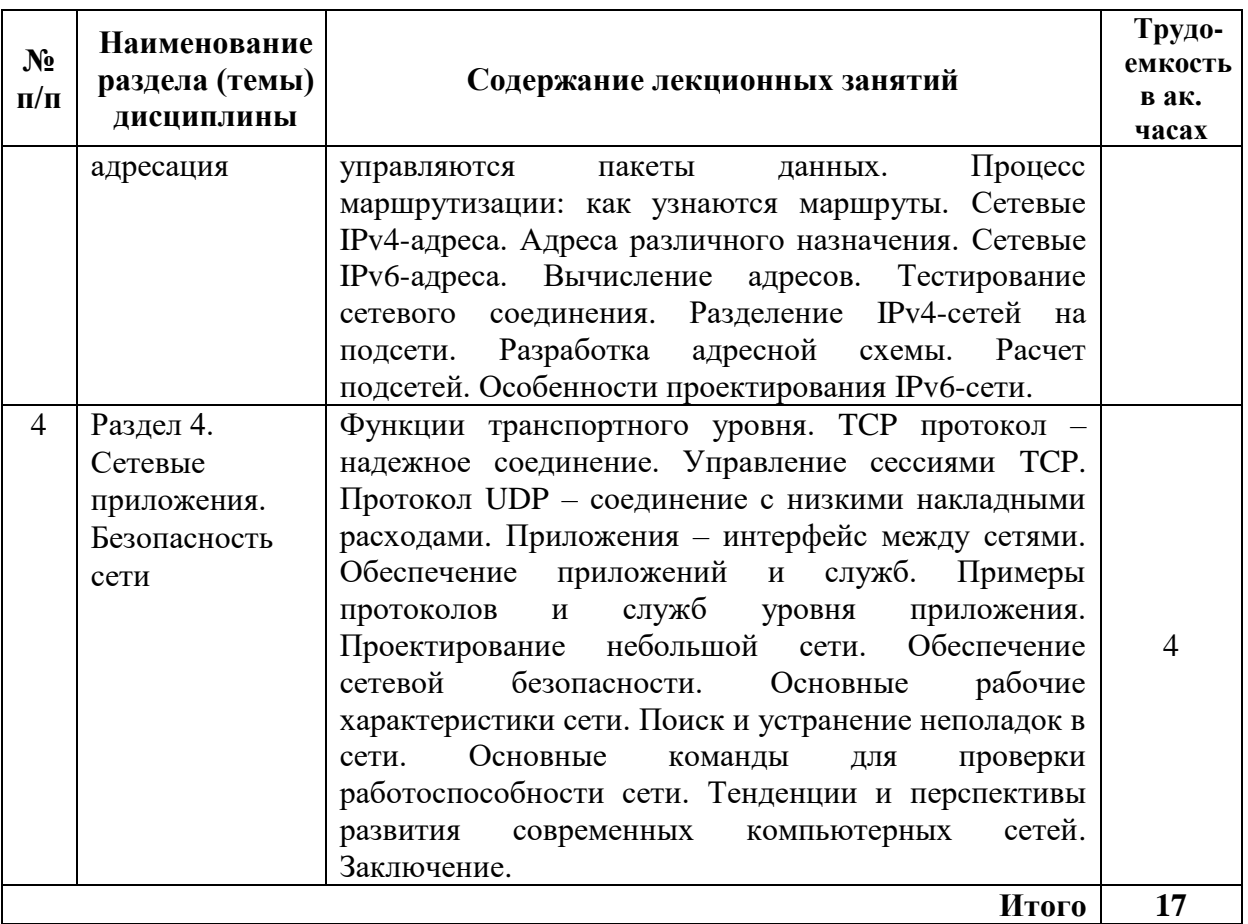

# **4.2.3. Практические занятия (семинары)**

Практические занятия и семинары не предусмотрены.

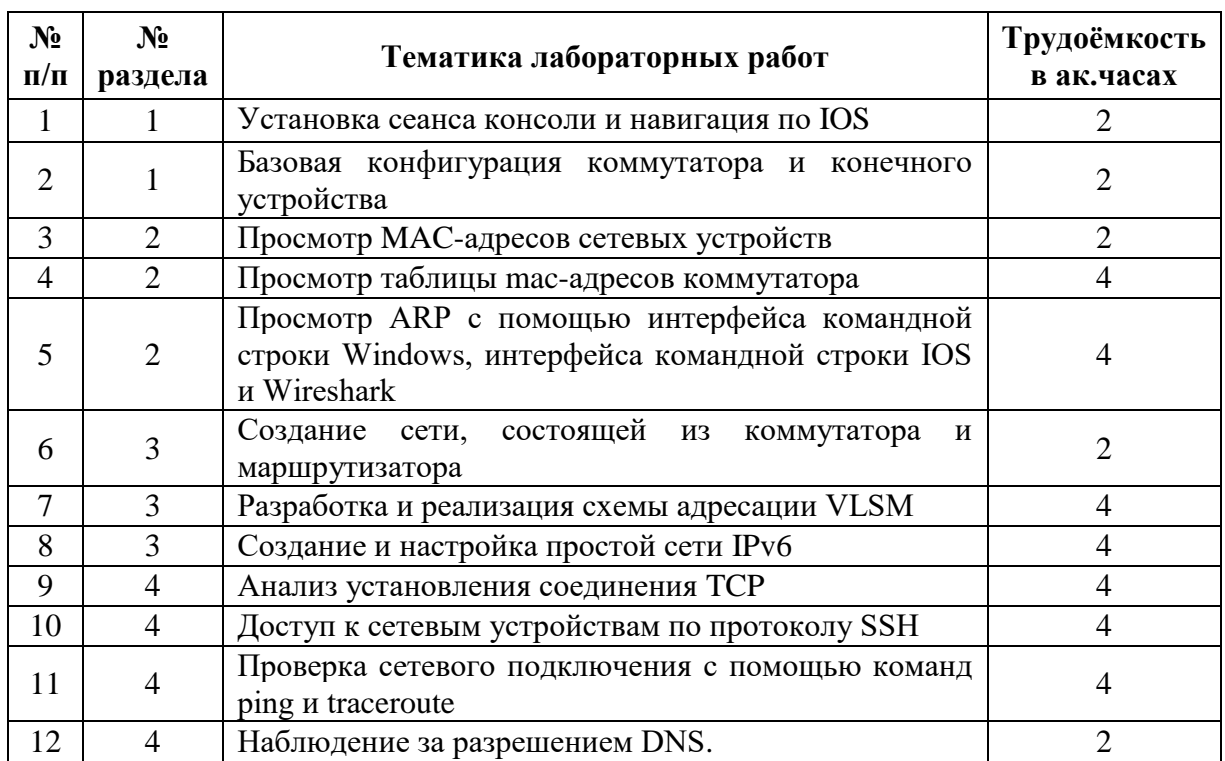

# **4.2.4. Лабораторные работы**

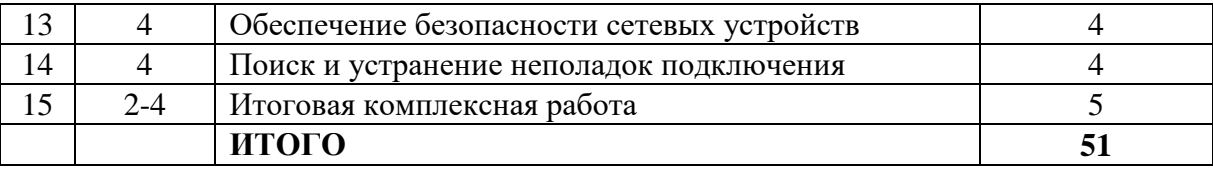

#### **4.2.5. Примерная тематика расчетно-графических (контрольных) работ**

1. Определение сетевой и хостовой части IP-адреса с использованием классов сетей

2. Определение сетевой и хостовой части IP-адреса с использованием маски сети

3. Деление сети на подсети одинакового размера

4. Деление сети на подсети методом VLSM

#### **5. ОБРАЗОВАТЕЛЬНЫЕ ТЕХНОЛОГИИ**

В ходе обучения применяются:

**Лекции**, которые являются одним из важнейших видов учебных занятий и составляют основу теоретической подготовки обучающихся.

Цели лекционных занятий:

- дать систематизированные научные знания по дисциплине, акцентировать внимание на наиболее сложных вопросах дисциплины;

- стимулировать активную познавательную деятельность обучающихся, способствовать формированию их творческого мышления.

**Лабораторные работы.** Цели лабораторных работ:

- углубить и закрепить знания, полученные на лекциях и в процессе самостоятельной работы обучающихся;

- обеспечить освоение учебного материала путем получения практических навыков в настройке реального сетевого оборудования.

Работа на реальном сетевом оборудовании, как правило, выполняется в составе бригад по 2-3 студента. При этом каждому предоставляется возможность настройки своего элемента сетевой инфраструктуры.

**Консультации** (текущие консультации, накануне экзамена) являются одной из форм руководства учебной работой обучающихся и оказания им помощи в самостоятельном изучении материала дисциплины, в ликвидации имеющихся пробелов в знаниях, задолженностей по текущим занятиям, в подготовке к выполнению лабораторных работ на реальном сетевом оборудовании.

Текущие консультации проводятся преподавателем, ведущим занятия в учебной группе, научным руководителем и носят как индивидуальный, так и групповой характер.

**Самостоятельная работа обучающихся** направлена на углубление и закрепление знаний, полученных на лекциях и других занятиях, выработку навыков самостоятельного активного приобретения новых, дополнительных знаний, подготовку к предстоящим лабораторным занятиям и промежуточному контролю.

# **6. ОЦЕНОЧНЫЕ СРЕДСТВА ДЛЯ ТЕКУЩЕГО КОНТРОЛЯ УСПЕВАЕМОСТИ, ПРОМЕЖУТОЧНОЙ АТТЕСТАЦИИ ПО ИТОГАМ ОСВОЕНИЯ ДИСЦИПЛИНЫ**

**6.1. Оценочные средства для текущего контроля успеваемости 6.1.1. Тематика для самостоятельной подготовки**

#### **Раздел 1. Основы сетевого взаимодействия**

1. Классификация сетей по размерам

- 2. Клиент-серверная организация сетей.
- 3. Одноранговые сети: преимущества и недостатки
- 4. Компоненты сети. Типы сред передачи.
- 5. Логическая и физическая топология
- 6. Глобальная сеть Интернет. Интранет и Экстранет
- 7. Технологии доступа в Интернет
- 8. Графический и командный интерфейс доступа к ОС. Способы доступа к интерфейсу командной строки (CLI)
- 9. Программы эмуляции терминала
- 10. Пользовательский и привилегированный режимы
- 11. Базовая структура и синтаксис команд ОС IOS
- 12. Справка в IOS
- 13. Базовая конфигурация. Файлы конфигурации
- 14. Типы паролей
- 15. Команды проверки связи
- 16. Организации по стандартизации
- 17. Инкапсуляция данных
- 18. PDU
- 19. Стек протоколов TCP/IP
- 20. Модель сетевого взаимодействия OSI

#### **Раздел 2. Физический и канальный уровень**

- 1. Физический уровень
- 2. Характеристики различных сред передачи
- 3. Протоколы канального уровня модели OSI
- 4. Топологии локальных сетей
- 5. Топологии глобальных сетей
- 6. Подуровни протокола Ethernet
- 7. Структура кадра Ethernet
- 8. MAC-адреса Ethernet
- 9. Коммутаторы ЛВС. Способы пересылки кадра на коммутаторе
- 10. Протокол разрешения адресов (ARP)

#### **Раздел 3. Сетевая адресация**

- 1. Кадр протокола IPv4
- 2. Кадр протокола IPv6
- 3. Принцип маршрутизации пакетов
- 4. Таблица маршрутизации
- 5. Устройство маршрутизатора
- 6. Структура IPv4 адреса. Маска подсети.
- 7. Классовая и современная IPv4 адресация
- 8. Сетевой адрес, адрес узла и широковещательный адрес
- 9. Типы IPv4 адресов
- 10. Типы IPv6 адресов
- 11. Недостатки крупных сетей. Необходимость сегментации
- 12. Разделение IPv4 сети на подсети
- 13. Два подхода к делению сети
- 14. VLSM
- 15. Особенности разделения IPv6 сети на подсети

#### **Раздел 4. Сетевые приложения. Безопасность сети**

- 1. Функции и протоколы транспортного уровня
- 2. Протокол TCP
- 3. Установка и прекращение сеанса TCP
- 4. Протокол UDP
- 5. Назначение и номера портов транспортного уровня
- 6. Сервисы и протоколы уровня приложений
- 7. Уровни: представления и сеансовый
- 8. Протоколы WEB-трафика и электронной почты (HTTP, POP3, SMTP др.)
- 9. Протоколы IP адресация (DHCP, DNS)
- 10. Протоколы совместного доступа к файлам (FTP, SMB)
- 11. Выбор устройств и приложений для небольшой сети
- 12. Планирование и адресация в небольшой сети
- 13. Основные характеристики сети
- 14. Команды для проверки работоспособности сети
- 15. Методики поиска и устранения неполадок в сети

## **6.2. Оценочные средства для проведения промежуточной аттестации (экзамена) 6.2.1. Примерный перечень вопросов/заданий к экзамену:**

- 1. Классификация сетей по размерам
- 2. Клиент-серверная организация сетей.
- 3. Одноранговые сети: преимущества и недостатки
- 4. Логическая и физическая топология
- 5. Глобальная сеть Интернет.
- 6. Интранет и Экстранет
- 7. Способы доступа к интерфейсу командной строки (CLI)
- 8. Программы эмуляции терминала
- 9. Пользовательский и привилегированный режимы
- 10. Базовая структура и синтаксис команд ОС IOS. Справка в IOS
- 11. Базовая конфигурация. Файлы конфигурации
- 12. Типы паролей IOS
- 13. Организации по стандартизации сетевого взаимодействия
- 14. Инкапсуляция данных. PDU
- 15. Стек протоколов TCP/IP
- 16. Модель сетевого взаимодействия OSI
- 17. Физический уровень
- 18. Характеристики различных сред передачи
- 19. Протоколы канального уровня модели OSI
- 20. Топологии локальных сетей
- 21. Топологии глобальных сетей
- 22. Подуровни протокола Ethernet
- 23. Структура кадра Ethernet. MAC-адреса Ethernet
- 24. Коммутаторы ЛВС. Способы пересылки кадра на коммутаторе
- 25. Протокол разрешения адресов (ARP)
- 26. Кадр протокола IPv4
- 27. Кадр протокола IPv6
- 28. Принцип маршрутизации пакетов
- 29. Таблица маршрутизации
- 30. Устройство маршрутизатора
- 31. Структура IPv4 адреса. Маска подсети.
- 32. Классовая и современная IPv4 адресация
- 33. Сетевой адрес, адрес узла и широковещательный адрес
- 34. Типы IPv4 адресов
- 35. Типы IPv6 адресов
- 36. Разделение IPv4 сети на подсети
- 37. VLSM
- 38. Особенности разделения IPv6 сети на подсети
- 39. Протокол TCP
- 40. Установка и прекращение сеанса TCP
- 41. Протокол UDP
- 42. Назначение и номера портов транспортного уровня
- 43. Уровни: представления и сеансовый
- 44. Протоколы WEB-трафика и электронной почты (HTTP, POP3, SMTP др.)
- 45. Протоколы IP адресация (DHCP, DNS)
- 46. Протоколы совместного доступа к файлам (FTP, SMB)
- 47. Команды для проверки работоспособности сети

# 6.2.2. Примерные тестовые задания к экзамену

### Вариант 1

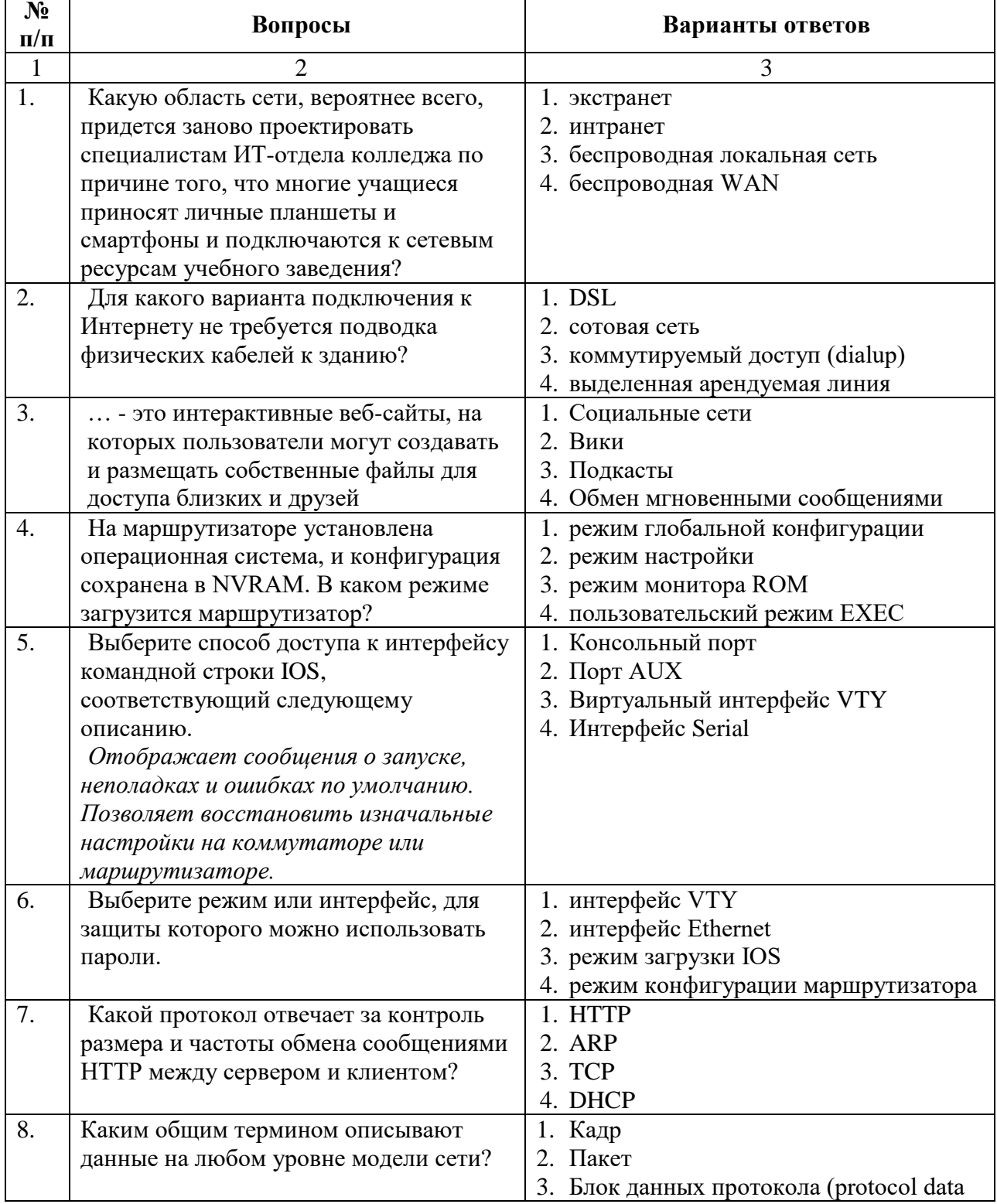

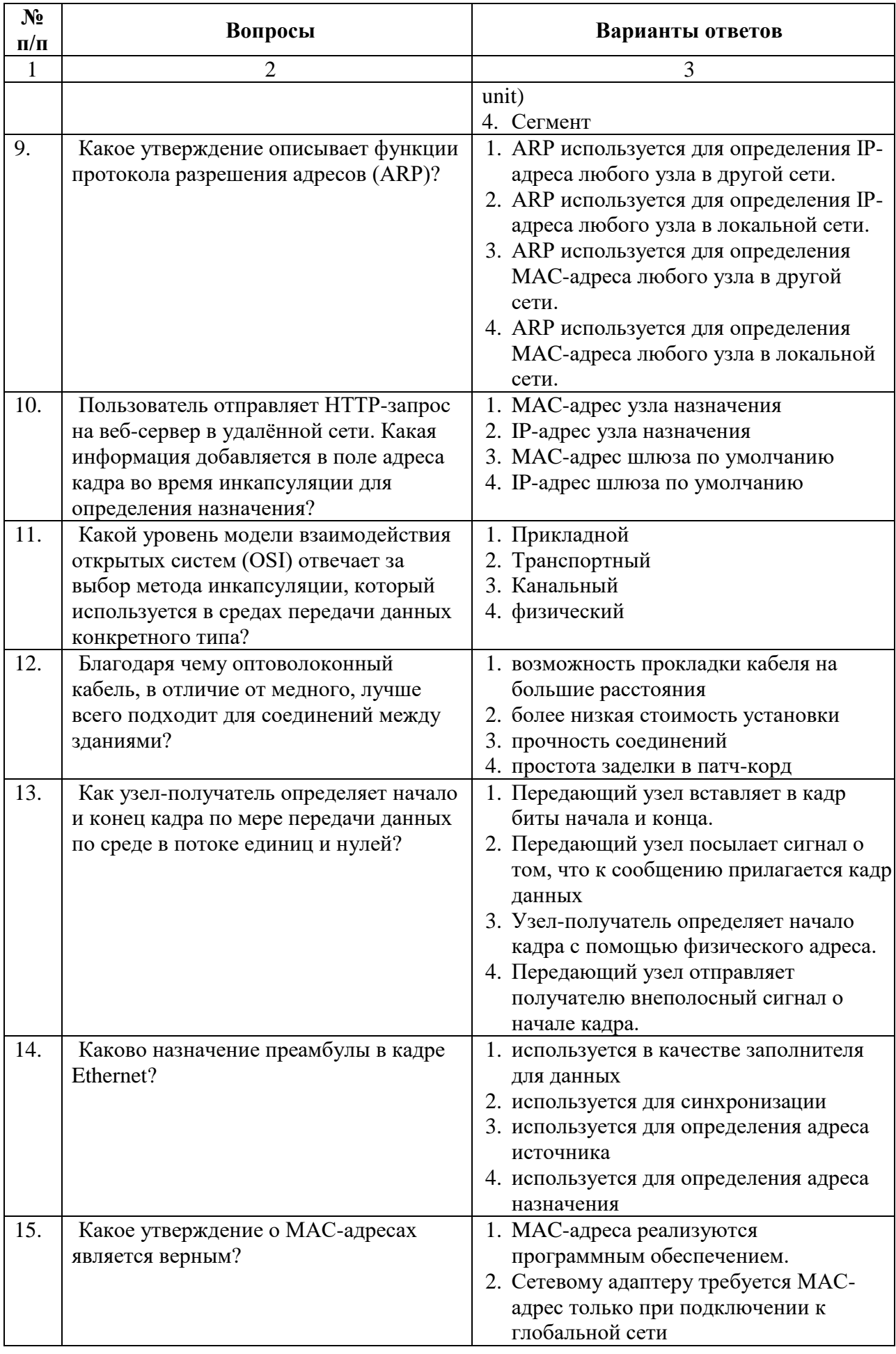

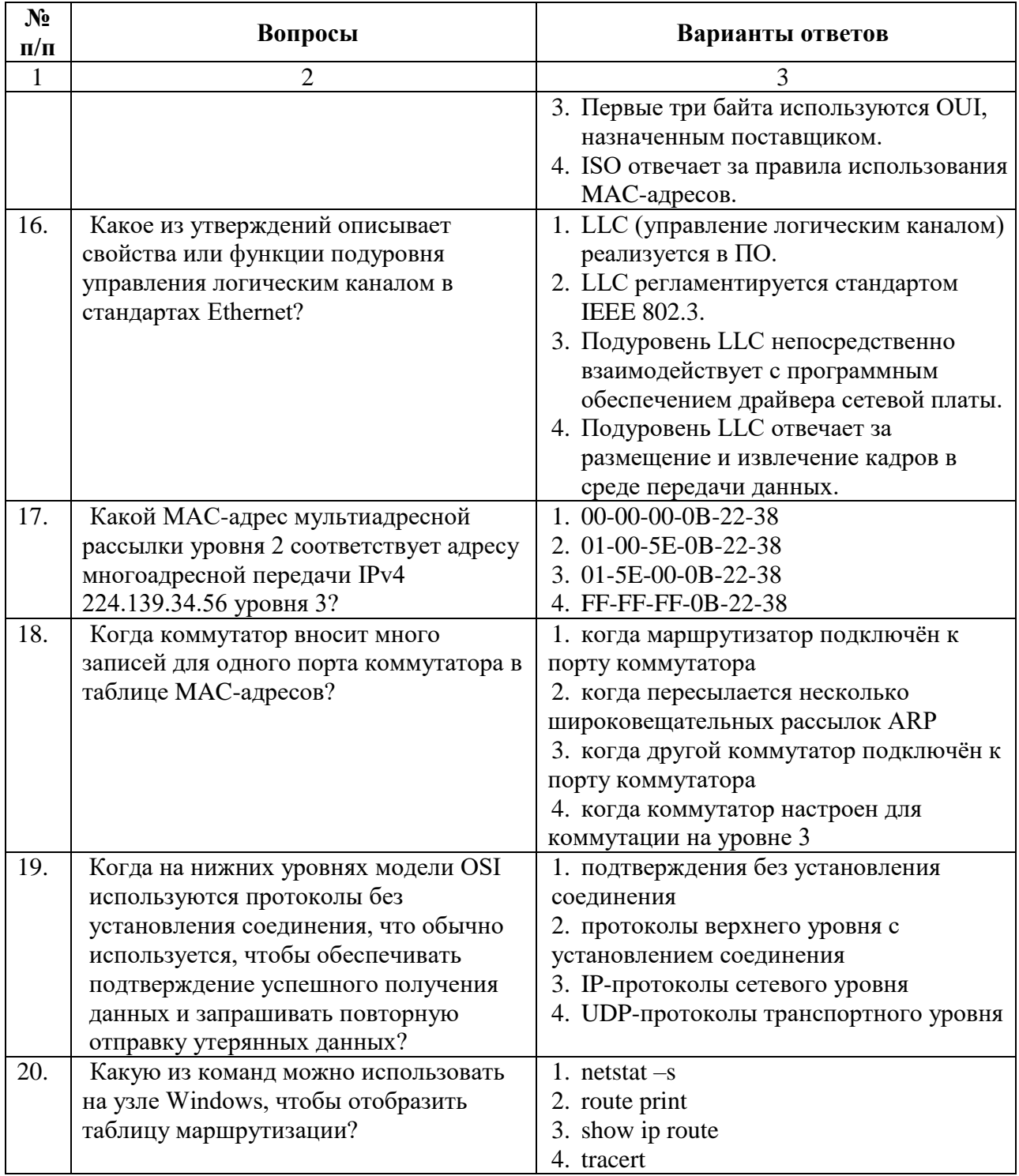

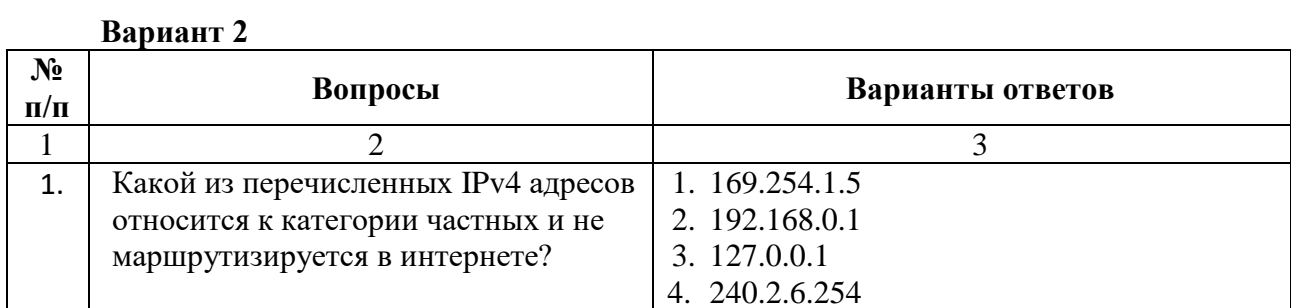

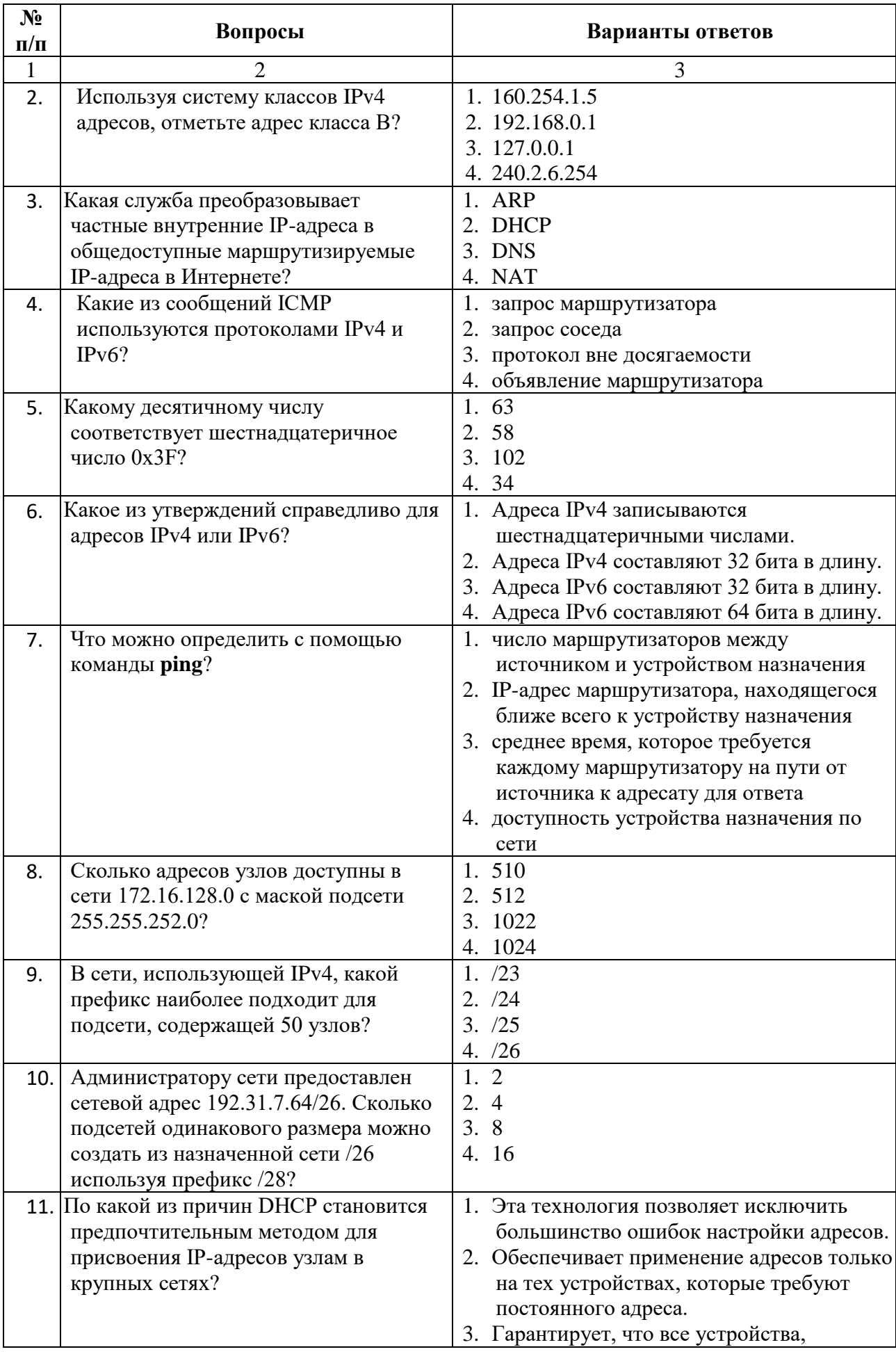

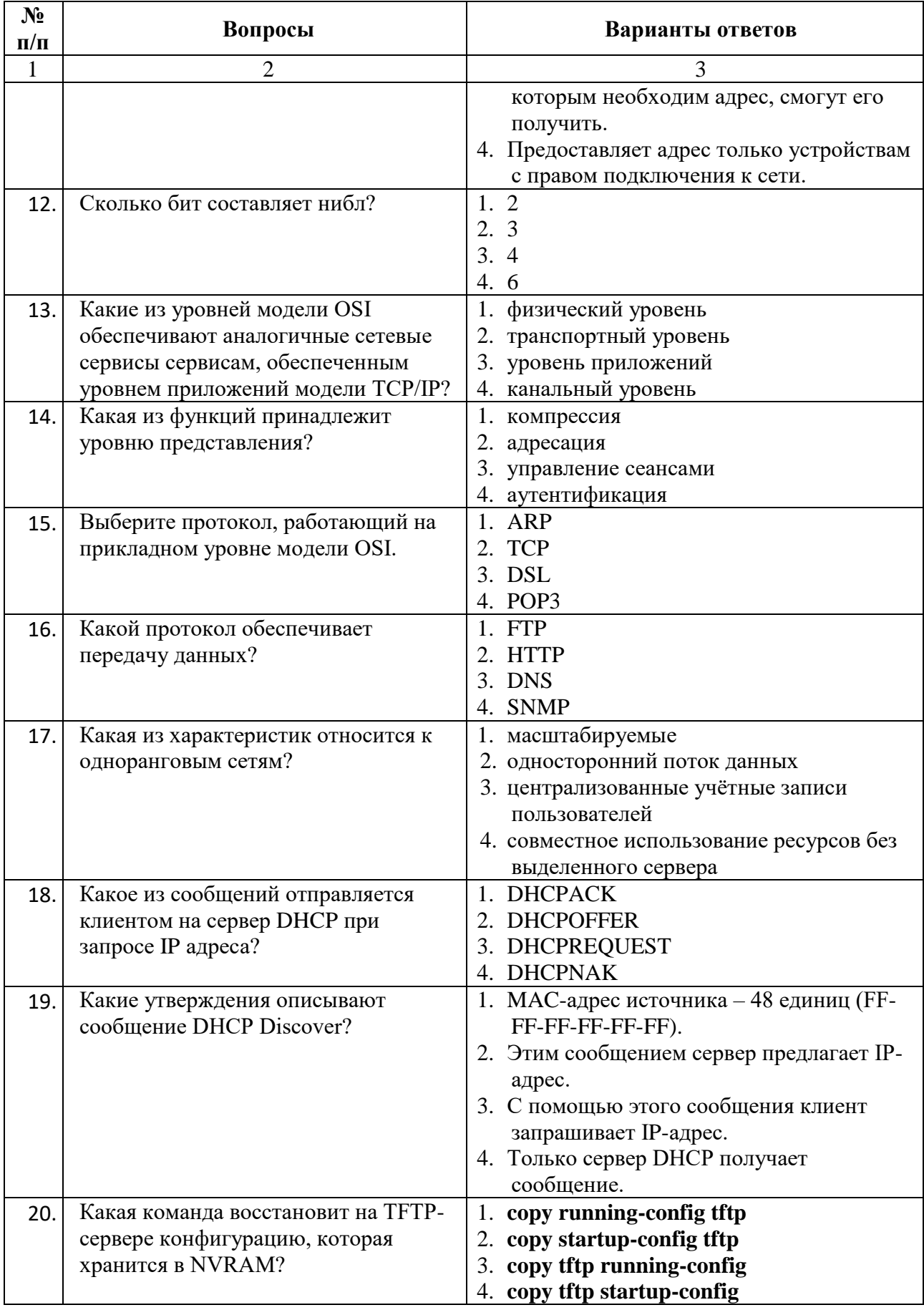

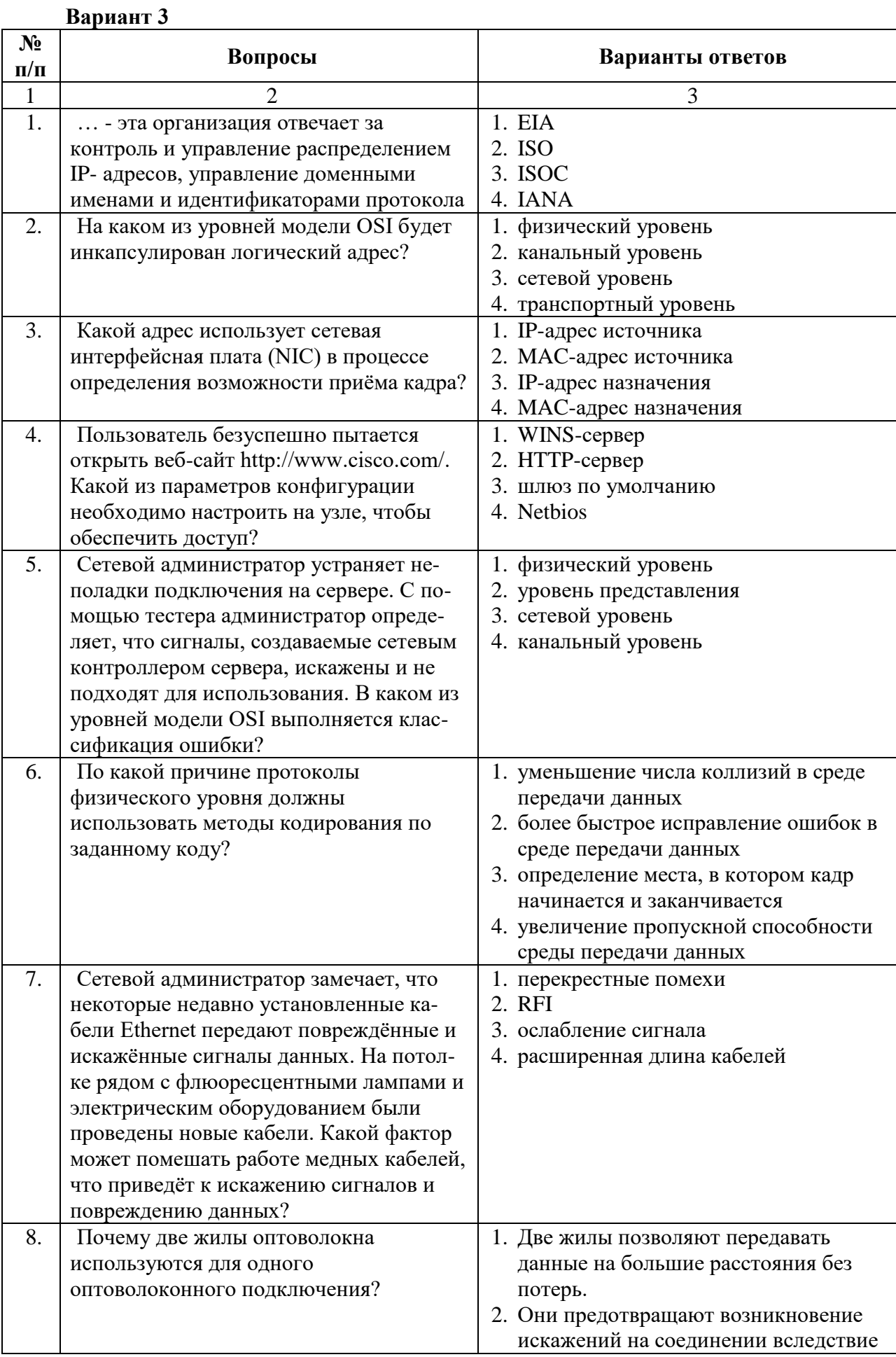

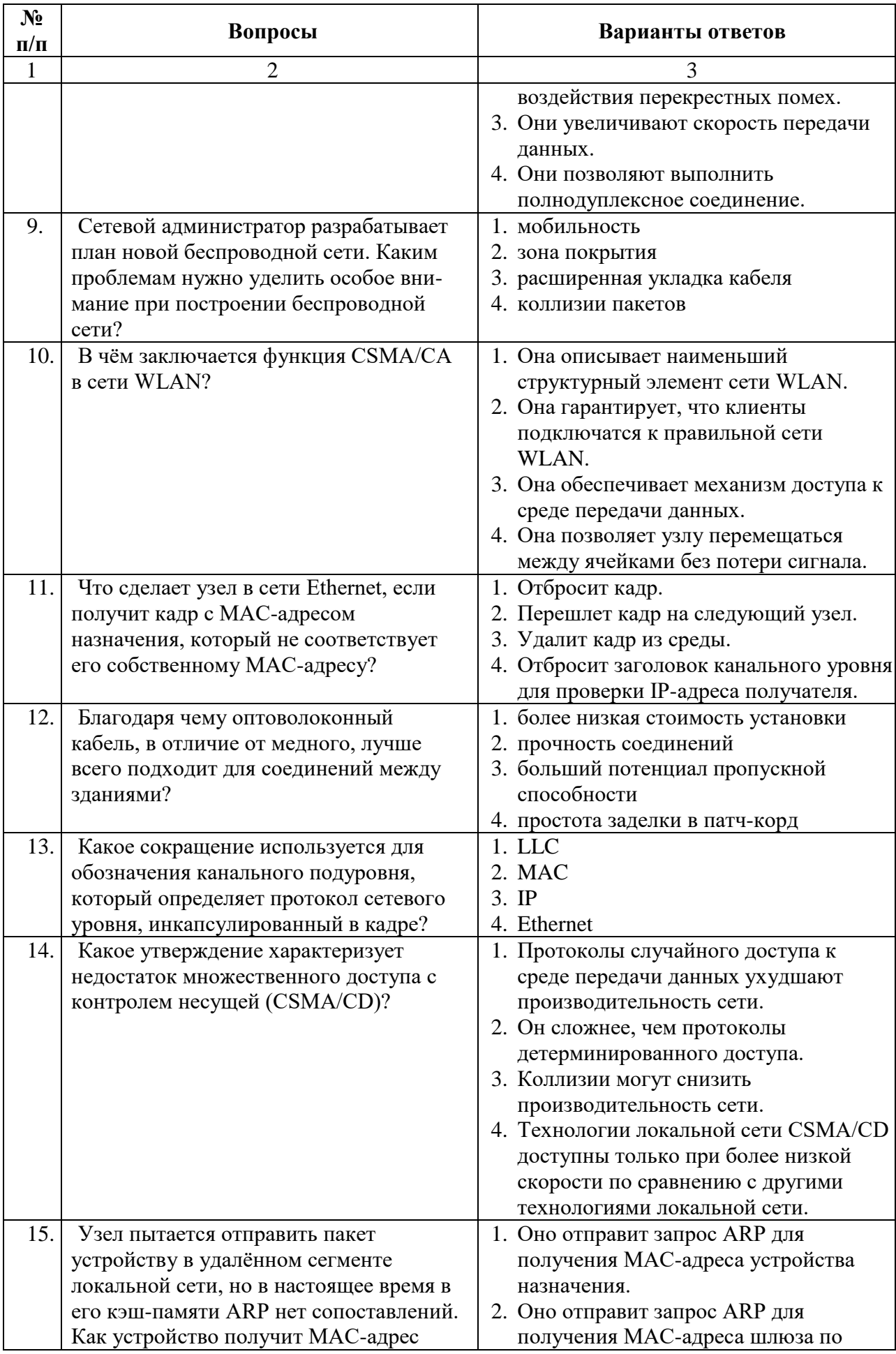

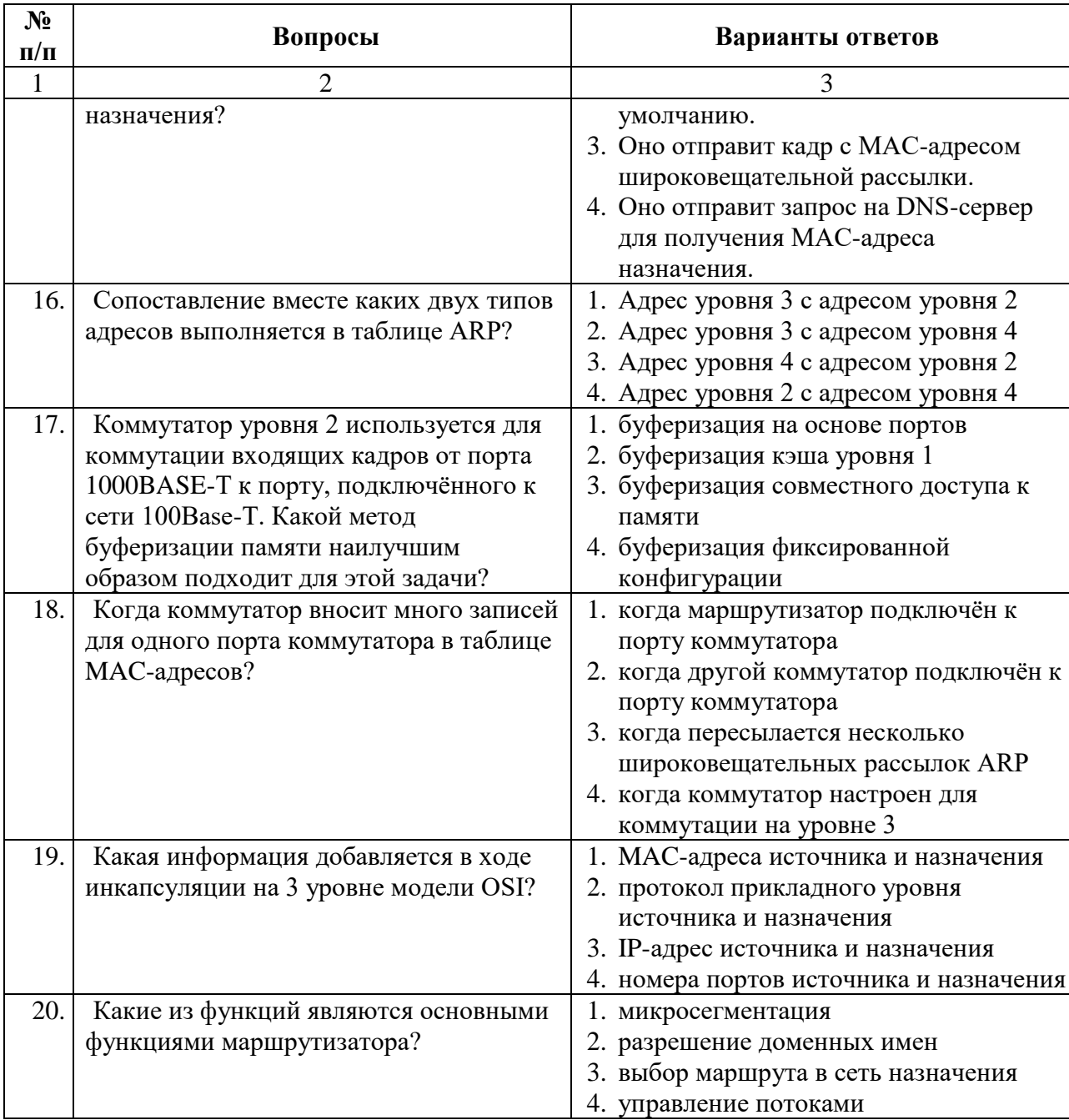

6.3.1. Критерии оценок промежуточной аттестации<br>Примерная шкала оценивания знаний по вопросам/выполнению заданий экзамена:

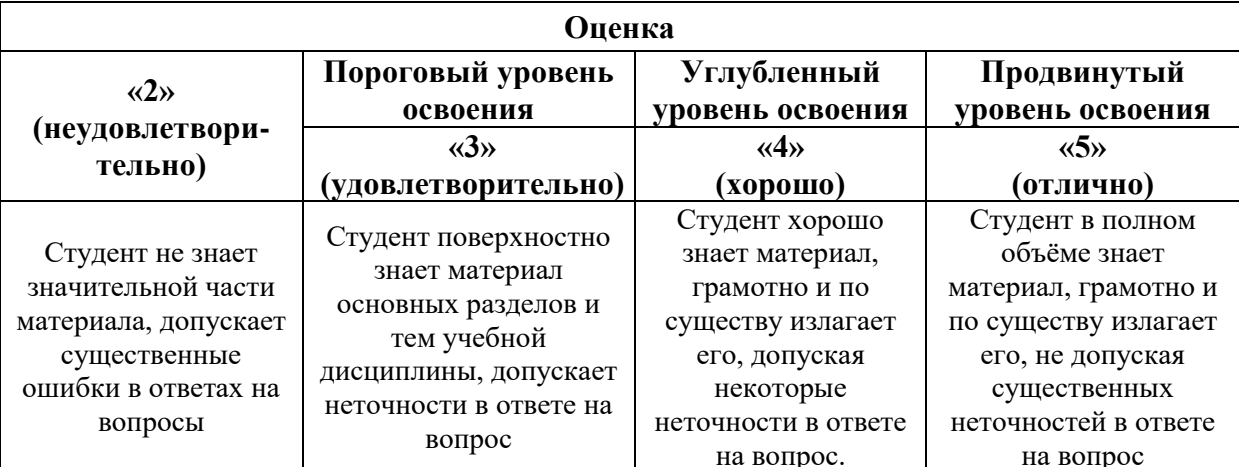

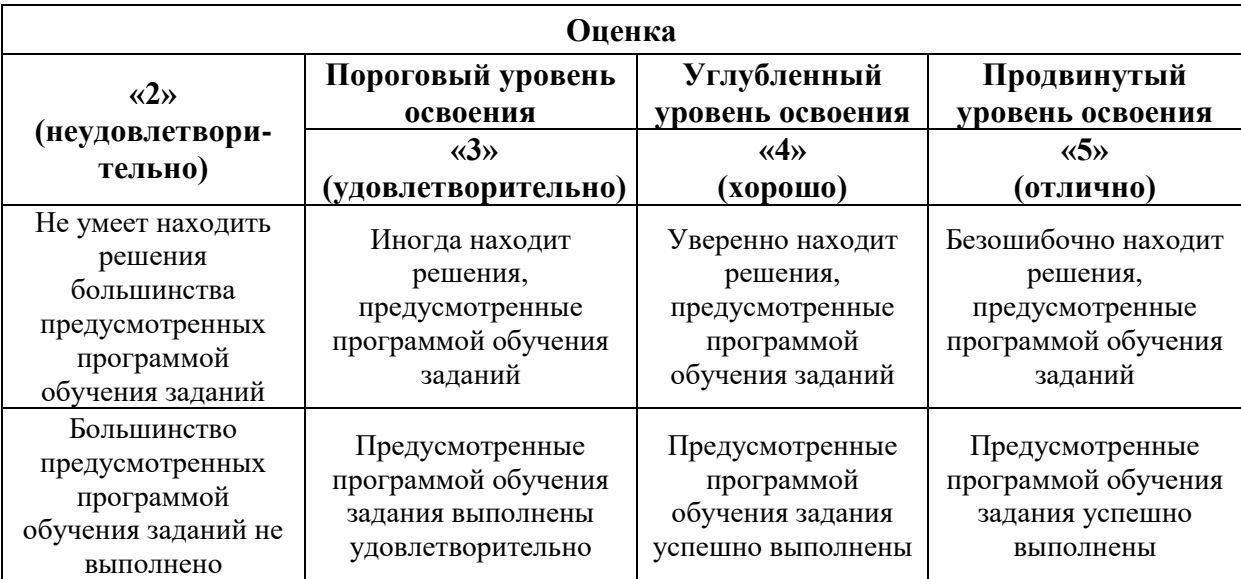

Примерная шкала оценивания знаний при тестовой форме проведения экзамена:

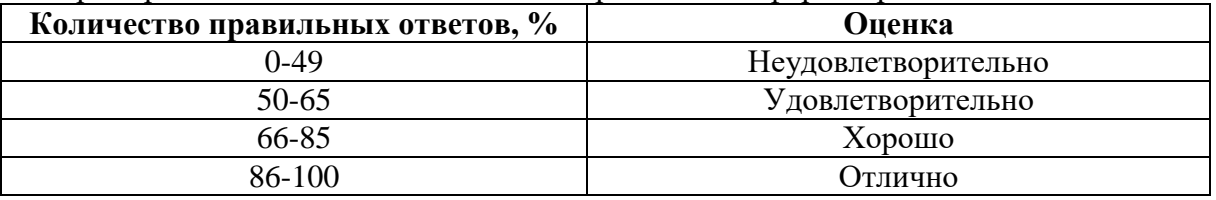

## **7. УЧЕБНО-МЕТОДИЧЕСКОЕ И ИНФОРМАЦИОННОЕ ОБЕСПЕЧЕНИЕ 7.1. Рекомендуемая литература 7.1.1. Основная литература**

1.Олифер, В. Г. Компьютерные сети: принципы, технологии, протоколы [Текст]: учеб. пособие для вузов / В. Г. Олифер, Н.А. Олифер. - 4-е изд. - СПб.: Питер, 2012, 2013, 2014. - 943 с. - (Учебник для вузов: стандарт третьего поколения), и пред. изд. URL: https://elibrary.ru/item.asp?id=19595115

2.Дибров, М. В. Сети и телекоммуникации. Маршрутизация в IP-сетях в 2 ч. Часть 1 : учебник и практикум для вузов / М. В. Дибров. — Москва : Издательство Юрайт, 2022. — 333 с. — (Высшее образование). — ISBN 978-5-9916-9956-3. — Текст : электронный // Образовательная платформа Юрайт [сайт]. — URL: <https://urait.ru/bcode/491319> (дата обращения: 28.01.2023).

3.Дибров, М. В. Сети и телекоммуникации. Маршрутизация в IP-сетях в 2 ч. Часть 2 : учебник и практикум для вузов / М. В. Дибров. — Москва : Издательство Юрайт, 2022. — 351 с. — (Высшее образование). — ISBN 978-5-9916-9958-7. — Текст : электронный // Образовательная платформа Юрайт [сайт]. — URL: <https://urait.ru/bcode/491949> (дата обращения: 17.08.2022).

4.Гвоздков, И. В. Информационные сети [Электронный ресурс]: учеб. пособие / И. В. Гвоздков, В. Е. Жуковский. - СПб.: Горн. ун-т, 2013. - 103 с.URL: [http://irbis.spmi.ru/jirbis2/index.php?option=com\\_irbis&view=irbis&Itemid=108&task=](http://irbis.spmi.ru/jirbis2/index.php?option=com_irbis&view=irbis&Itemid=%20108&task=%20set_static_req&bns_string)  [set\\_static\\_req&bns\\_string=](http://irbis.spmi.ru/jirbis2/index.php?option=com_irbis&view=irbis&Itemid=%20108&task=%20set_static_req&bns_string)NWPIB,ELC,ZAPIS&req\_irb=<.>I=%2D228715<.>

# **7.1.2. Дополнительная литература**

5.Анкудинов, Г. И. Сети ЭВМ и телекоммуникации: архитектура и сетевые технологии [Текст]: учеб. пособие / Г. И. Анкудинов, И. Г. Анкудинов, А. И. Стрижаченко. - СПб.: Издво СЗТУ, 2006. – 180 с. То же [Электронный ресурс]: URL:

[http://irbis.spmi.ru/jirbis2/index.php?](http://irbis.spmi.ru/jirbis2/index.php?%20option=com_irbis&view=irbis&Itemid=108&task=set_static_req&bns_string) 

[option=com\\_irbis&view=irbis&Itemid=108&task=set\\_static\\_req&bns\\_string=](http://irbis.spmi.ru/jirbis2/index.php?%20option=com_irbis&view=irbis&Itemid=108&task=set_static_req&bns_string)

NWPIB,ELC,ZAPIS&req\_irb=<.>I=32%2E97%2F%D0%90%20679%2D968812<.>

6.Бройдо, В. Л. Вычислительные системы, сети и телекоммуникации [Текст]: учеб. для вузов / В. Л. Бройдо. – 2-е изд. - СПб.: Питер, 2004. - 702 с. URL: https://elibrary.ru/item.asp?id=19580991

7.Таненбаум, Э. Компьютерные сети [Текст]: [пер. с англ.] / Э. Таненбаум. - 4-е изд. - СПб.: Питер, 2008, 2009, 2010. - 991 с. (Классика Computer science), и пред. изд.

8.Хилл, Б. Полный справочник Cisco [Текст]: [пер. с англ.] / Брайан Хилл. - М.: Вильямс, 2009. - 1078 с.

9.Основы организации сетей Cisco [Текст]: [учеб. пособие] / [пер. с англ. и ред. А. А. Голубченко]. - М.: Вильямс, 2004 - .Т. 1. - 2004. - 505 с. + 1 эл. опт. диск (CD-ROM). - Пер. изд.: Cisco Networking Essentials.

10. Чеппел, Л. А. TCP/ IP [Текст]: учебный курс: пер. с англ. / Л. А. Чеппел, Э. Титтел. - СПб.: БХВ-Петербург, 2003. - 953 с.

11. Лукас, М. В. Маршрутизаторы CISCO для отчаявшихся администраторов: простые методы управления маршрутизаторами и коммутаторами [Текст]: [пер. с англ.] / М. В. Лукас. - 2-е изд. - СПб.: БХВ-Петербург, 2010. - 149 с.

**7.1.3. Учебно-методическое обеспечение самостоятельной работы студента** 1.Интерактивный курс на сайте netacad.com

2.Гвоздков, И. В. Информационные сети [Электронный ресурс]: учеб. пособие / И. В. Гвоздков, В. Е. Жуковский. - СПб.: Горн. ун-т, 2013. - 103 с. URL: [http://irbis.spmi.ru/jirbis2/index.php?option=com\\_irbis&view=irbis&Itemid=108&task=](http://irbis.spmi.ru/jirbis2/index.php?option=com_irbis&view=irbis&Itemid=%20108&task=%20set_static_req&bns_string)  [set\\_static\\_req&bns\\_string=](http://irbis.spmi.ru/jirbis2/index.php?option=com_irbis&view=irbis&Itemid=%20108&task=%20set_static_req&bns_string)NWPIB,ELC,ZAPIS&req\_irb=<.>I=%2D228715<.>

3.Анкудинов, Г. И. Сети ЭВМ и телекоммуникации: архитектура и сетевые технологии [Текст]: учеб. пособие / Г. И. Анкудинов, И. Г. Анкудинов, А. И. Стрижаченко. - СПб.: Издво СЗТУ, 2006. – 180 с. То же [Электронный ресурс]: URL:

[http://irbis.spmi.ru/jirbis2/index.php?](http://irbis.spmi.ru/jirbis2/index.php?%20option=com_irbis&view=irbis&Itemid=108&task=set_static_req&bns_string) 

[option=com\\_irbis&view=irbis&Itemid=108&task=set\\_static\\_req&bns\\_string=](http://irbis.spmi.ru/jirbis2/index.php?%20option=com_irbis&view=irbis&Itemid=108&task=set_static_req&bns_string) NWPIB,ELC,ZAPIS&req\_irb=<.>I=32%2E97%2F%D0%90%20679%2D968812<.>

# **7.2. Базы данных, электронно-библиотечные системы, информационносправочные и поисковые системы**

- 1. Европейская цифровая библиотека Europeana: http://www.europeana.eu/portal
- 2. Информационно-издательский центр по геологии и недропользованию Министерства природных ресурсов и экологии Российской Федерации - ООО "ГЕОИНФОРММАРК" <http://www.geoinform.ru/>
- 3. КонсультантПлюс: справочно-поисковая система [Электронный ресурс]. www.consultant.ru/.
- 4. Мировая цифровая библиотека: http://wdl.org/ru
- 5. Научная электронная библиотека «Scopus» https://www.scopus.com
- 6. Научная электронная библиотека ScienceDirect: http://www.sciencedirect.com
- 7. Научная электронная библиотека «eLIBRARY»: https://elibrary.ru/
- 8. Поисковые системы Yandex, Rambler, Yahoo и др.
- 9. Система ГАРАНТ: электронный периодический справочник [Электронный ресурс] www.garant.ru/.
- 10. Электронно-библиотечная система издательского центра «Лань» https://e.lanbook.com/
- 11. Электронная библиотека Российской Государственной Библиотеки (РГБ): http://www.rsl.ru/
- 12. Электронная библиотека учебников: http://studentam.net
- 13. Электронно-библиотечная система «ЭБС ЮРАЙТ» www.biblio-online.ru.
- 14. Электронная библиотечная система «Национальный цифровой ресурс «Руконт»». http://rucont.ru/
- 15. Электронно-библиотечная система http://www.sciteclibrary.ru/
- 16. Электронная библиотечная система «Библиокомплектатор» http://www.bibliocomplectator.ru/
- 17. Электронная библиотечная система «БиблиоРоссика» http://www.bibliorossica.com/
- 18. Электронная библиотечная система «Университетская библиотека онлайн» http://biblioclub.ru/
- 19. Электронная библиотека Горного университета http://irbis.spmi.ru/jirbis2/
- 20. Словари и энциклопедии на Академике: [http://dic.academic.ru](http://dic.academic.ru/)
- 21. Электронная библиотека IQlib: http://www.iqlib.ru
- 22. Электронная библиотека учебников: [http://studentam.net.](http://studentam.net/)
- 23. CISCO Internetworking Technology Overview <http://www.citforum.ru/nets/ito/index.shtml>
- 24. Сетевые технологии www[.http://www.citforum.ru/nets/](http://www.citforum.ru/nets/)
- 25. Адресация в IP-сетях[http://www.citforum.ru/nets/tcp/adres\\_inter.shtml](http://www.citforum.ru/nets/tcp/adres_inter.shtml)

#### **8. МАТЕРИАЛЬНО-ТЕХНИЧЕСКОЕ ОБЕСПЕЧЕНИЕ ДИСЦИПЛИНЫ 8.1. Материально-техническое оснащение аудиторий**

Лекционный курс читается с мультимедийным сопровождением - демонстрацией презентационного материала с помощью мультимедийного проектора.

Для проведения занятий по дисциплине «Инфокоммуникационные системы и сети» используются классы сетевой академии Cisco 348 и 345 (УЦ№3) (по 16 компьютеров, объединенных в локальную сеть) кафедр «Информационных систем и вычислительной техники» и «Информатики и инфокоммуникационных технологий» соответственно, имеющих сетевое оборудование фирмы Cisco (всего 9 маршрутизаторов Cisco 2801, 9 коммутаторов Cisco 2960, 6 беспроводных маршрутизатора Linksys) и мультимедийную проекционную аппаратуру.

Перечень лицензионного программного обеспечения:

Microsoft Windows 7 Professional: Microsoft Open License 49379550 от 29.11.2011,

Microsoft Office 2007 Professional Plus: Microsoft Open License 46431107 от 22.01.2010 ,

Антивирусное программное обеспечение Kaspersky Endpoint Security (Договор № Д810(223)-12/17 от 11.12.17).

Свободное ПО VirtualBox, Wireshark.

Для выполнения виртуальных лабораторных работ по дисциплине и контроля знаний используется свободное ПО: программа-симулятор сетей Cisco Packet Tracer и ПО тестирования знаний Айрен, Ассистент 2+.

#### **8.2. Помещения для самостоятельной работы:**

1. Оснащенность помещения для самостоятельной работы: 13 посадочных мест. Стул – 25 шт., стол – 2 шт., стол компьютерный – 13 шт., шкаф – 2 шт., доска аудиторная маркерная – 1 шт., АРМ учебное ПК (монитор + системный блок) – 14 шт. Доступ к сети «Интернет», в электронную информационно-образовательную среду Университета.

Перечень лицензионного программного обеспечения: Microsoft Windows 7 Professional: ГК № 1464-12/10 от 15.12.10 «На поставку компьютерного оборудования» ГК № 959-09/10 от 22.09.10 «На поставку компьютерной техники», ГК № 447-06/11 от 06.06.11 «На поставку оборудования» ГК № 984-12/11 от 14.12.11 «На поставку оборудования" Договор № 1105-12/11 от 28.12.2011 «На поставку компьютерного оборудования», Договор № 110612/11 от 28.12.2011 «На поставку компьютерного оборудования» ГК № 671-08/12 от 20.08.2012 «На поставку продукции», Microsoft Open License 60799400 от 20.08.2012, Microsoft Open License 48358058 от 11.04.2011, Microsoft Open License 49487710 от 20.12.2011, Microsoft Open License 49379550 от 29.11.2011,

Microsoft Office 2010 Standard: Microsoft Open License 60799400 от 20.08.2012, Microsoft Open License 60853086 от 31.08.2012; Kaspersky antivirus 6.0.4.142

2. Оснащенность помещения для самостоятельной работы: 17 посадочных мест. Доска для письма маркером – 1 шт., рабочие места студентов, оборудованные ПК с доступом в сеть университета – 17 шт., мультимедийный проектор – 1 шт., АРМ преподавателя для работы с мультимедиа – 1 шт. (системный блок, мониторы – 2 шт.), стол – 18 шт., стул – 18 шт. Доступ к сети «Интернет», в электронную информационно-образовательную среду Университета.

Перечень лицензионного программного обеспечения: Операционная система Microsoft Windows 7 Professional Microsoft Open License 49379550 от 29.11.2011. Microsoft Office 2007 Standard Microsoft Open License 42620959 от 20.08.2007

3. Оснащенность помещения для самостоятельной работы: 16 посадочных мест. Стол компьютерный для студентов (тип 4) - 3 шт., стол компьютерный для студентов (тип 6) – 2 шт., стол компьютерный для студентов (тип 7) – 1 шт., кресло преподавателя (сетка, цвет черный) – 17 шт., доска напольная мобильная белая магнитно-маркерная «Magnetoplan» 1800мм×1200мм - 1 шт., моноблок Lenovo M93Z Intel Q87 – 17 шт., плакат – 5 шт. Доступ к сети «Интернет», в электронную информационно-образовательную среду Университета.

Перечень лицензионного программного обеспечения: Microsoft Windows 7 Professional: Microsoft Open License 49379550 от 29.11.2011.

Microsoft Office 2007 Professional Plus: Microsoft Open License 46431107 от 22.01.2010.

CorelDRAW Graphics Suite X5 Договор №559-06/10 от 15.06.2010 «На поставку программного обеспечения»,

Autodesk product: Building Design Suite Ultimate 2016, product Key: 766H1

Cisco Packet Tracer 7.31 (свободно распространяемое ПО), Quantum GIS (свободно распространяемое ПО), Python (свободно распространяемое ПО), R (свободно распространяемое ПО), Rstudio (свободно распространяемое ПО), SMath Studio (свободно распространяемое ПО), GNU Octave (свободно распространяемое ПО), Scilab (свободно распространяемое ПО)

## **8.3. Помещения для хранения и профилактического обслуживания оборудования:**

1. Центр новых информационных технологий и средств обучения:

Оснащенность: персональный компьютер – 2 шт. (доступ к сети «Интернет»), монитор – 4 шт., сетевой накопитель – 1 шт., источник бесперебойного питания – 2 шт., телевизор плазменный Panasonic – 1 шт., точка Wi-Fi – 1 шт., паяльная станция – 2 шт., дрель – 5 шт., перфоратор – 3 шт., набор инструмента – 4 шт., тестер компьютерной сети – 3 шт., баллон со сжатым газом – 1 шт., паста теплопроводная – 1 шт., пылесос – 1 шт., радиостанция – 2 шт., стол – 4 шт., тумба на колесиках – 1 шт., подставка на колесиках – 1 шт., шкаф – 5 шт., кресло – 2 шт., лестница Alve – 1 шт.

Перечень лицензионного программного обеспечения: Microsoft Windows 7 Professional (Лицензионное соглашение Microsoft Open License 60799400 от 20.08.2012) Microsoft Office 2010 Professional Plus (Лицензионное соглашение Microsoft Open License

60799400 от 20.08.2012). Антивирусное программное обеспечение Kaspersky Endpoint Security (Договор № Д810(223)-12/17 от 11.12.17)

2. Центр новых информационных технологий и средств обучения:

Оснащенность: стол – 5 шт., стул – 2 шт., кресло – 2 шт., шкаф – 2 шт., персональный компьютер – 2 шт. (доступ к сети «Интернет»), монитор – 2 шт., МФУ – 1 шт., тестер компьютерной сети – 1 шт., баллон со сжатым газом – 1 шт., шуруповерт – 1 шт.

Перечень лицензионного программного обеспечения: Microsoft Windows 7 Professional (Лицензионное соглашение Microsoft Open License 60799400 от 20.08.2012)

Microsoft Office 2007 Professional Plus (Лицензионное соглашение Microsoft Open License 46431107 от 22.01.2010). Антивирусное программное обеспечение Kaspersky Endpoint Security (Договор № Д810(223)-12/17 от 11.12.17)

3. Центр новых информационных технологий и средств обучения:

Оснащенность: стол – 2 шт., стулья – 4 шт., кресло – 1 шт., шкаф – 2 шт., персональный компьютер – 1 шт. (доступ к сети «Интернет»), веб-камера Logitech HD C510 – 1 шт., колонки Logitech – 1 шт., тестер компьютерной сети – 1 шт., дрель – 1 шт., телефон – 1 шт., набор ручных инструментов – 1 шт.

Перечень лицензионного программного обеспечения: Microsoft Windows 7 Professional (Лицензионное соглашение Microsoft Open License 48358058 от 11.04.2011)

Microsoft Office 2007 Professional Plus (Лицензионное соглашение Microsoft Open License 46431107 от 22.01.2010). Антивирусное программное обеспечение Kaspersky Endpoint Security (Договор № Д810(223)-12/17 от 11.12.17)

## **8.4. Лицензионное и свободное программное обеспечение:**

Используется лицензионное/свободное/учебное/ознакомительное программное обеспечение: MS Windows (см. выше), MS Office (см. выше), VirtualBox, Wireshark.

Для выполнения виртуальных лабораторных работ по дисциплине используется программа-симулятор сетей Cisco Packet Tracer, а для контроля знаний – LMS Moodle и свободное ПО тестирования знаний: Айрен, Ассистент 2+.